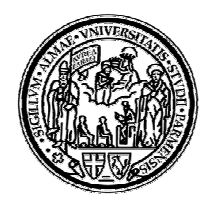

# UNIVERSITÀ DEGLI STUDI DI PARMA

## **ALLEGATO TECNICO**

**(alla Convenzione quadro per l'adesione di tutte le Pubbliche Amministrazioni interessate all'accesso e alla fruizione dei dati degli studenti e dei laureati dell'Università degli Studi di Parma)**

## **1. DESCRIZIONE DELLE OPERAZIONI DI TRATTAMENTO TRATTAMENTO DEI DATI PERSONALI E DEFINIZIONE DELL'AMBITO DEL TRATTAMENTO**

Le tipologie di informazioni che possono essere consultate dal Soggetto fruitore tramite il Servizio Carriere Studenti On-line riguardano:

- i dati anagrafici della persona,
- i dati relativi alla carriera in Ateneo e ai titoli accademici conseguiti,

classificabili come dati comuni e personali.

I dati in oggetto sono raccolti sia al momento dell'iscrizione sia nel corso della carriera accademica dello studente e sono conservati in banche dati dell'Università.

Le operazioni di trattamento eseguibili dal Soggetto fruitore sono classificabili come operazioni di trattamento ordinario (consultazione, selezione e utilizzo).

I dati dell'Università sono forniti al Soggetto fruitore esclusivamente per lo svolgimento dei compiti istituzionali o ai fini di agevolare l'acquisizione d'ufficio ed il controllo sulle dichiarazioni sostitutive riguardanti informazioni e dati relativi a stati, qualità personali e fatti di cui agli articoli 46 e 47 del DPR 28/12/2000, n.445 e ss.mm.ii.

#### **2. DESCRIZIONE DEL SERVIZIO E DELLA INFRASTRUTTURA TECNOLOGICA**

Il Servizio Carriere Studenti On-line dell'Università consente ai Soggetti fruitori convenzionati di verificare le autocertificazioni presentate da studenti e laureati e di visualizzare i dati di carriera in modalità online. line dell'Università consente ai Soggetti fruitori<br>
iertificazioni presentate da studenti e laureati e di<br>
alità online.<br>
seguenti funzionalità:<br>
i: consente la verifica delle autocertificazioni<br>
legreterie On Line dell'Un

Più precisamente il servizio offre le seguenti funzionalità:

- **Ricerca autocertificazioni** : consente la verifica delle autocertificazioni stampate dal Sistema di Segreterie On Line dell'Università da studenti laureati, recuperando la copia autentica memorizzata sul sistema a partire dal codice unico (Codice PA) riportato sull'autocertificazione presentata dall'interessato.
- **Ricerca persona**: verifica dei dati di carriera degli studenti e dei laureati a partire dai loro dati anagrafici quali codice fiscale, oppure cognome, cognome, nome e

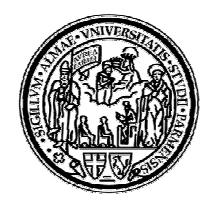

## UNIVERSITÀ DEGLI STUDI DI PARMA

data di nascita.

Le funzionalità di ricerca consentono di recuperare i dati relativi a tutti gli studenti e laureati che si sono immatricolati presso l'Università a corsi di studio attivati in conformità al DM del 3 novembre 1999, n. 509 e successivi ordinamenti, a partire dall'anno accademico 2001/2002.

Le richieste di dati relative ai restanti studenti e laureati non possono essere espletate mediante il Servizio Carriere Studenti On-line ma devono invece essere inoltrate via email all'indirizzo protocollo@pec.unipr.it.

Il servizio è disponibile via web all'indirizzo https://unipr.esse3.cineca.it

o dalla pagina web informativa http://www.unipr.it/carriere\_studenti\_online

L'accesso al servizio avviene tramite una connessione sicura di tipo https e previa autenticazione con credenziali individuali fornite dall'Università. line ma devono invece essere<br>pr.esse3.cineca.it<br>iere\_studenti\_online<br>ne sicura di tipo https e previa<br>niversità.<br>NE<br>wenzione del Soggetto fruitore

## **3. FORMATO DEI DOCUMENTI DI CONVENZIONE**

Tutti i documenti riferiti alla convenzione, ovvero:

- il modulo di richiesta di convenzione
- enticazione con credenziali individuali fornite dall'Università.<br>
FORMATO DEI DOCUMENTI DI CONVENZIONE<br>
il i documenti riferiti alla convenzione, ovvero:<br>
 il modulo di richiesta di convenzione<br>
 il modulo di nomin (Convenzione\_PA\_mod1.docx, in allegato)
- i moduli di nomina degli incaricati ( \_mod1.docx, (Convenzione\_PA\_mod2.docx, in allegato)

devono essere salvati in formato PDF/A.

#### **4. MODALITA' DI ACCESSO AL SERVIZIO E ALLE CREDENZIALI**

Dopo la stipula della Convenzione, l'Università crea le credenziali di accesso individuali per ogni incaricato del Soggetto fruitore, attribuendo le corrette autorizzazioni per l'accesso ai dati degli studenti e laureati. mod2.docx, in allegato)<br>
CREDENZIALI<br>
e credenziali di accesso<br>
attribuendo le corrette<br>
messaggio email inviato

Le credenziali sono comunicate agli incaricati tramite un messaggio email inviato all'indirizzo di posta istituzionale personale indicato nel modulo di nomina.

Più precisamente, l'email inviata conterrà la username personale di accesso e un codice di attivazione password, con il quale la persona dovrà impostare la passwor password di accesso prima di poter accedere per la prima volta al servizio.

Per impostare la password, l'incaricato del Soggetto fruitore dovrà collegarsi al link

https://www.idem.unipr.it/start/attivapwd

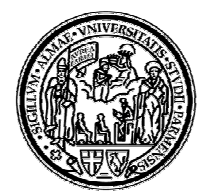

## UNIVERSITÀ DEGLI STUDI DI PARMA

(funzione "Attivazione password").

Una volta impostata la password, l'incaricato potrà accedere al servizio eff effettuando il login all'indirizzo https://unipr.esse3.cineca.it

## **5. RESPONSABILE DELLA CONVENZIONE E DELLA SUA ATTUAZIONE**

Ai sensi delle Linee Guida per la stesura delle convenzioni per la fruibilità dei dati delle Pubbliche Amministrazioni (AGID), il Responsabile della convenzione e della sua attuazione dell'Università è il Responsabile del Servizio Carriere Studenti Online, nella persona di Giuseppe Dodi. ta la password, l'incaricato potrà accedere al servizio effettuando i<br>ttps://unipr.esse3.cineca.it<br>**ABILE DELLA CONVENZIONE E DELLA SUA ATTUAZIONE**<br>ee Guida per la stesura delle convenzioni per la fruibilità dei dat<br>mminis

#### **6. REGOLE DI SICUREZZA**

Il Soggetto fruitore:

- garantisce di adottare regole di gestione delle credenziali di autenticazione che assicurino adeguati livelli di sicurezza e s'impegna a informare tutti gli incaricati abilitati della necessità di adottare le opportune cautele per assicurare la segretezza della componente riservata della credenziale;
- si impegna inoltre all'invio di comunicazioni tempestive al referente dell'Università nel caso di violazione o sospetta violazione della sicurezza di uno o più account resi disponibili dall'ente erogatore.
- garantisce che ogni incaricato effettui il cambio password almeno ogni 90 giorni, a seguito della notifica automatica via email inviata dall'Università di prossima scadenza della pas password.

L'Università:

- garantisce che le password impostate dagli incaricati rispondano ai seguenti requisiti:
	- o avere un minimo di 8 fino ad un massimo di 15 caratteri tra maiuscoli e minuscoli;
	- o contenere almeno un numero o un carattere fra questi  $\frac{1}{9}\%8/($ ;
	- o non dovrà essere identica a quelle utilizzate in precedenza nel corso degli ultimi 365 giorni;
- si impegna a memorizzare ogni accesso (login e logout) di ogni incaricato con indicazione della data e dell'ora e degli indirizzi IP di provenienza.

#### **7. ASSISTENZA**

In caso di problemi nell'utilizzo del Servizio Carriere Studenti On-line il Soggetto fruitore può inviare una mail a convenzioni.pa@unipr.it